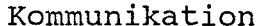

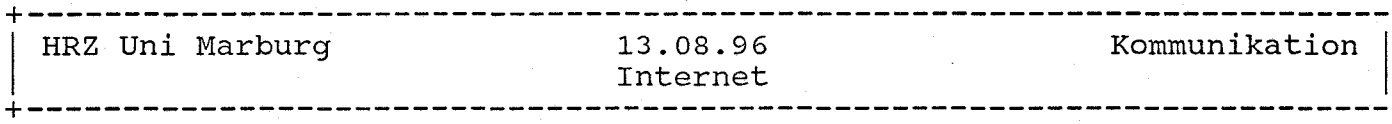

#### NetNews-Service

NetNews (kurz: News, frueher: USENET-News) ist ein weltweites, elektronisches "schwarzes Brett", an dem einzelne Artikel gelesen oder auch angeheftet werden koennen (read, post); die Artikel sind in hierarchisch nach Themen strukturierten Newsgroups (syn. Gruppen) organisiert.

NetNews Gruppen und Artikel werden gemaess Client-server-Modell bereitgestellt. Das HRZ betreibt fuer die gesamte Universitaet den News-Server News.Uni-Marburg.DEi darueber hinaus stellt es Client-Software (Newsreader s.u.) fuer PCs und Workstations auf dem Marburger aFTP-Server bereit (vgl. Gopher-Texte: Software-Angebot --> PC-Software --> NetNews-Client fuer DOS-PCs bzw. Software-Angebot --> Work-<br>station-Software --> NetNews-Client, Software-Angebot --> PC-Software -->MS-Windows-Software --> NetNews-Client --> Trumpet fuer Windows).

#### Einfuehrung

**======::::====**

1979 entwickelten die Studenten Steve Bellovin, Jim Ellis, Tom Truscott und Steve Daniel an der Duke University in North Carolina ein System, das es den Benutzern verschiedener Rechner erlaubte, gemeinsam ueber das Netz (Unix-to-Unix-CoPy, UUCP) elektronische Diskussionen zu fuehren. Dieser Rechnerverbund aus zunaechst zwei Maschinen verbreitete sich bis heute zu einem Netz von weltweit ca. 100.000 News-Servern mit noch mehr News-Clients. Es werden dabei verschiedene Netzsysteme genutzt, vom althergebrachten UUCP, ueber das Internet bis zu Netzen aus dem Mailbox Bereich, wie Fido- oder Maus-Net.

Vergleichbar mit den Electronic Mail (Email) Systemen kann man Briefe (hier Artikel) verschicken (post). Im Unterschied zur Email wird dieser Artikel jedoch nicht zu einer einzelnen Person gesendet, sondern zu einer Newsgroup. Die Artikel werden von Rechner zu Rechner (News-Server) ueber das gesamte Netz verteilt und auf allen News-Servern in die angegebene Newsgroup einsortiert. Teilnehmer, die Zugang zu einem News-Server haben (News-Clients), koennen die Artikel lesen ,und gegebenenfalls eine oeffentliche Antwort (follow-up) in die Newsgroup schreiben oder dem Absender persoenlich per Email antworten (reply). Die Artikel wer-<br>den auf allen News-Servern nach einiger Zeit automatisch wieder allen News-Servern nach einiger Zeit automatisch wieder geloescht (expire), sie sind also je nach Speicherplatz des lokalen News-Servers zwischen wenigen Tagen bis zu einigen Wochen verfuegbar.

News-Server News.Uni-Marburg.DE

Der News-Server fuer die Philipps-Universitaet Marburg (News.Uni-Marburg.DE) wird vom HRZ betrieben. Die Hardware besteht aus einer SUN SPARC Station 10 mit dem Betriebssystem SunOS 4.1.3 (surz03fi.HRZ.Uni-Marburg.DE; 137.248.2.4). Der Rechner hat eine Plattenkapazitaet von 10.0 GByte; hiermit werden die News-Artikel abhaengig von Hierarchie bzw. Gruppe mindestens einen Tag (z.B. Marburg.test) und maximal 30 Tage (alle anderen Marburg-Groups) gehalten, die meisten Artikel werden 10 Tage lang gespeichert. Als News-Server Software wird die Public Domain Software InterNetNews (INN) Version 1.4 von Richard Saltz (OSF) verwendet.

Der Marburger News-Server tauscht die Artikel ueber WiN-IP mit zwei anderen News-Serverh aus (newsfeeds); dies sind News.TH-Darmstadt.DE und News.Belwue.DE (Stuttgart). Diese News-Server stehen mit weiteren News-Servern in Verbindung, d.h. die Artikel werden nach dem Schneeballsystem ueber das Netz verteilt. In das Netz der News-Server sind redundante Verbindungen eingebaut, so dass beim Ausfall eines News-Servers die Verbreitung der News nicht unterbrochen wird. Benutzt wird dabei das Net-News-Transfer-Protokol (NNTP).

### Newsreader

---------

Auf Arbeitsplatzrechnern wird eine, News-Client-Software (Newsreader) benoetigt; damit koennen Artikel vom News-Server gelesen oder ueber ihn bereitgestellt werden; diese Newsreader gibt es fuer alle Plattformen. Der Newsreader stellt eine Verbindung zum News-Server her und ermoeglicht so die Kommunikation (per NNTP). Mit Hilfe des Newsreader sollte der Benutzer die Newsgroups auswaehlen (subskribieren), die ihn interessieren, um die Artikelzahl zu begrenzen. Der Newsreader merkt sich die gelesenen Artikel und zeigt diese nicht mehr an. Mit seiner Hilfe kann man Artikel schreiben und in eine Newsgroup posten, oeffentlich antworten (follow-up) oder persoenlich an den Verfasser des Artikels (mit Reply via Mail) .

Darueber hinaus sind in einige WWW-Browser Newsreader integriert (z.B. in Netscape) .

stichwoerter **============**

NetNews, News, Newsgroups, Netiquette, NNTP, FAQ

#### Hierarchien

**======:::=====**

Die NetNews sind hierarchisch nach Themen gegliedert, was sich in den<br>Namen der Gruppen wiederspiegelt, z.B. sci.geo.meteorology. Als Namen der Gruppen wiederspiegelt, z.B. sci.geo.meteorology. Toplevel-Hierarchie bezeichnet man den ersten Teil dieses Namens (bis zum ersten Punkt). Im Beispiel kennzeichnet "sci" die Zugehoerigkeit zur Toplevel-Hierarchie sci (Science). Die anderen Namensteile "geo" und "meteorology" werden dementsprechend als "Secondlevel-Hierarchie", "Thirdlevel-Hierarchie" bezeichnet. Sie geben eine weitere Spezialisierung an (Geowissenschaften, Meteorologie).

Man unterscheidet zwischen internationalen, nationalen und lokalen (Server-weiten) Hierarchien.

Traditionelle internationale Toplevel-Hierarchien ("big seven")

- comp: misc: news: Themen rund um den Computer. Verschiedenes: Hierhin kommt, was sonst nirgends richtig hinpasst. Die am meisten gelesene Gruppe: misc.jobs.offered. Diskussion um die NetNews selbst. Behandelt vorwiegend technische und administrative Probleme und Themen, aber auch die ein-
- rec: gesetzte Software. Recreation: Themen, die in den Bereich Hobby, Sport und Freizeit fallen.
- sci: Science: Hier finden Diskussionen ueber wissenschaftliche Themen statt. Typische Secondlevel-Hierarchien sind chem, physics, bio, edu (Education) usw.

soc: Social: Themen, die im weitesten sinne unter den Begriff "soziales Umfeld" fallen. Das sind unter anderem Gruppen wie soc. culture. german, in denen Fragen zu den betreffenden Laendern oder Kulturkreisen gestellt werden koennen.

talk: Gruppen zum Reden ueber "Gott und die Welt", z.B. talk.politics oder talk .philosophy. Gewisse Themenueberschneidungen ergeben sich vor allem mit der Hierarchie soc.

Weitere interhationale Toplevel-Hierarchien

- Alternative Hierarchie, in der neue Gruppen ohne grosse Formalitaeten eingefuehrt werden koennen. Sie umfasst saemtliche denkbaren Themen und Bereiche und <mark>ist somit hervorragen</mark> fuer die Diskussionen von Themen geeignet, die in erster Linie alt: Randgruppen interessieren.
- bionet: Gruppen mit biologischen/biochemischen Themen.<br>bit: Im EARN/BITNET gab es urspruenglich keine NetN

Im EARN/BITNET gab es urspruenglich keine NetNews, sondern Diskussionsforen in Form von Mailing-Listen (bit.listserv entspricht LISTSERV). Damit auch NetNews-Leser an diesen Diskussionen teilnehmen koennen, wurde diese spezielle Hierarchie geschaffen, in die alle Beitraege aus den EARN/BITNET-Mailing-Listen eingespielt werden. Umgekehrt werden alle Beitraege, die als News-Artikel in einer bit-Gruppe veroeffentlicht werden, allen Teilnehmern der korrespondierenden Mailing-Liste als Mail zugeschickt.

gnu: Diskussionen ueber Programme der Free Software Foundation.

ieee: Themen um das Institute of Electrical and Electronics Engineers.

vmsnet: Gruppen, die sich mit dem Betriebssystem VMS und Software unter VMS beschaeftigen.

biz: Themen dieser Hierarchie sind Produkte, Konferenzen und Neuigkeiten diverser Firmen.

Newsforen der eunet-organisation. eunet:

Hier werden im wesentlichen Themen der Computervernetzung behandelt. info:

microsoft:Die Software der Firma Microsoft wird hier in ueber 300 Gruppen vorgestellt und diskutiert.

Nationale Toplevel-Hierarchien

Beispiele fuer nationale Hierarchien sind:

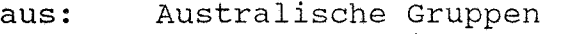

de:<br>fj: Deutschsprachige Gruppen

- Japanische Gruppen (zum grossen Teil in Kanji oder Kanakan)
- uk: Englische Gruppen .

Die nationalen Toplevel-Hierarchien werden in der Regel nur innerhalb des jeweiligen Landes verteilt; Kommunikationssprache ist die Landessprache. Dabei ist zu beruecksichtigen, dass die Gruppen der Secondlevel-Hierarchie (de.comp, de.sci, ...) zwar gleichnamig mit den Gruppen der Toplevel-Hierarchien (comp,  $\texttt{sci} \ldots$ ) sein koennen, sie sind jedoch nicht mit ihnen identisch. Es handelt sich hier um nationale Gruppen, in denen ueber eine aehnliche Thematik diskutiert wird wie in den entsprechenden Toplevel-Hierarchien.

Weitere deutschsprachige Hierarchien

cl: Hier werden vorwiegend politische Diskussionen gefuehrt.

fido: Diese Newsgroups kommen aus dem Verband der fido Mailboxen, die Unterhierarchien sind den .de Newsgroups vergleichbar.

gay-net:Themen, die direkt oder indirekt mit Homosexualitaet zusammenhaengen, werden hier behandelt.

maus: Dies ist das oesterreichische Gegenstueck zur fido-Hierarchie. zer,z-netz:

> Wie die fido-Hierarchie stammen diese Gruppen von Mailboxen, die ueber Gateways mit dem Internet verbunden sind. Die zer Hierarchie wird jetzt von z-netz abgeloest.

lokale Hierarchie 

Marburg: Die Gruppen dieser Hierarchie stehen nur auf dem Marburger News-Server zur Verfuegung.

Marburg.netnews

Diskussionen und Fragen ueber den Marburger News-Service sollen Inhalt dieser Gruppe sein. Hier koennen auch neue lokale Gruppen vorgeschlagen werden.

공연 도서

Marburg.test

Gruppe zum Testen von Newsreadern

Marburg.linux

Gruppe zum Betriebssystem Linux Marburg.uni.biologie

Gruppe des Fachbereichs Biologie

Marburg.uni.hrz

Diese Gruppe dient als "Meckerkasten" des HRZ. Die Artikel werden vom HRZ gelesen und ggf. beantwortet (Informationen des HRZ werden generell via WWW bzw. Gopher bereitgestellt, damit sie an zentraler Stelle fuer alle Benutzer zugaenglich sind). Antraege bzgl. Beschaffung von Hard- oder Software oder Bereitstellung von Services sind direkt an das HRZ zu richten (Email: box@hrz.uni-marburg.de).

Marburg.uni.hrz.neues

moderierte Gruppe, in denen die aktuellen Nachrichten des HRZ bereitgestellt werden, vgl. Gopher-Text: Nachrichten --> Uebersicht, Zugriff auf aktuelle Nachrichten

Marburg.uni. informatik. \*

Gruppen des Fachbereichs Mathematik/Informatik; die Gruppe neuigkeiten ist moderiert.

Marburg.uni.jura

Gruppe des Fachbereichs Rechtswissenschaften Marburg.uni.physik

Gruppe des Fachbereichs Physik

Marburg.uni.studis

In dieser Gruppe kann alles, was Studenten an der Uni betrifft, diskutiert werden.

Marburg.uni.veranstaltungen

In dieser Gruppe koennen besondere Veranstaltungen aus dem Be-<br>reich der Uni angekuendigt werden, z.B. Seminare oder der Uni angekuendigt werden, z.B. Seminare oder Tagungen.

Marburg.uni.wirtschaftswissenschaften

Gruppe des Fachbereichs Wirtschaftswissenschaften

Marburg.veranstaltungen

In dieser Gruppe koennen Veranstaltungen angekuendigt werden, die von allgemeinem Interesse sind und im Bereich in und um Marburg stattfinden.

News Angebot

**======:=::::::======**

Auf dem Marburger News~Server werden Z.zt. folgende Hierarchien angeboten:

- Alle oben genannten internationalen Hierarchien, einige Gruppen sind<br>explizit ausgenommen.
- Die australische (aus.\*) und die japanische (fj.\*) Hierarchie in Auszuegen.<br>- Die komplette de.\* Hierarchie.
- 
- Alle oben genannten weiteren deutschsprachigen Hierarchien.
- Die lokalen Hierarchien Marburg, Hannover, Kassel (ka.\*), Stuttgart (stgt.\*) und hanse.

Dabei sind folgende Schreib-/Leserechte eingeraeumt:

- Aus der Domain Uni-Marburg.DE koennen alle Newsgruppen gelesen werden.
- Aus der Domain \*.DE koennen alle Newsgruppen gelesen werden ausser:
- alt.binaries.\*, de.alt.binaries.\* und alt.sex.\*.
- Aus Domains ausserhalb der oben genannten kann nicht gelesen werden.
- Posten ist nur aus der Domain Uni-Marbug.DE moeglich.
- Es gibt einige Sonderregelungen.

Sollte es einem Marburger Nutzer auffallen, dass wichtige Gruppen fehlen, so sollte dies entweder nach Marburg.netnews gepostet oder per E-Mail dem Newsmaster (news@news.Uni-Marburg.DE) gemeldet werden.

# Zugang

**=::::::====**

Um die Artikel, die auf einem News-Server vorliegen, lesen und ggf. beantworten zu koennen, benoetigt man eine News-Client-Software (Newsreader) auf dem lokalen Arbeitsplatzrechner. Der WWW-Browser Netscape hat einen integrierten Newsreader.

Fuer PCs werden vom HRZ die Trumpet Newsreader von Peter Tattam empfohlen; es gibt eine Version fuer DOS und eine fuer MS Windows. Die Bereitstellung dieser Shareware-Software erfolgt im Rahmen einer Campus-Lizenz auf dem NetWare-Server NWS1\_HRZ (vgl. Gopher-Menue: PC-<br>Software --> NetNews-Client fuer DOS-PCs und MS Windows --> NetNews Client: Trumpet for Windows). Diese Newsreader sind auch auf den PCs im PC-Arbeitsraum und im PC-Saal des HRZ installiert.

Fuer UNIX-Workstations gibt es z.B. NN, TRM, TIN, RN und XRN; als Referenz-Installation zur Nutzung auf dem zentralen Mailer und dem Stud-Mailer sowie auf dem Marburger aFTP-Server stellt das HRZ z.zt. TIN (rtin), pine und emacs bereit (vgl. Gopher-Menue Software-Angebot --> Workstation Software, und zwar "NetNews-Client", "Mail User Agent + Newsreader: UNIX-pine" und "Tool: GNU Emacs --> Emacs Newsreader GNUS 4.1").

Fuer Mac-Rechner gibt es NewsWatcher, Nuntius, InterNews, Mac-News, rnmac und TheNewsi die Software kann z.B. vom aFTP-Server nic.switch.ch bezogen werden (im Directory /software/mac/news bzw. /software/vms).

Nutzung **=======**

Ein Nutzer sollte aus dem riesigen Angebot von ca. 7000 Gruppen einige wenige (max. 50) subskribieren, um in diesen den Ueberblick zu behalten und die Informationsflut noch aufarbeiten zu koennen (d.h. die Subject-Zeilen zu lesen und dann den Artikel zu lesen oder als gelesen zu markieren). Nur hierdurch lassen sich Anfragen und Diskussionen verfolgen.

Das Schreiben und Absenden eines News-Artikel nennt sich posten. Artikel, die bereits abgesendet wurden, koennen nicht mehr modifiziert werden. Man kann seine eigenen Artikel aber stornieren (cancel); hier wird ein Befehl hinter dem Artikel hergeschickt, dass alle News-Server diesen Artikel loeschen sollen. Werden im Header in der zeile, die die Zielgruppe angibt, mehrere Gruppen (mit Komma getrennt) eingetragen, so wird der Artikel in mehrere Gruppen gepostet (cross-posting). Im Header des Artikels kann auch die Verbreitung (distribution) eingeschraenkt<br>werden: moegliche Eintraege sind world (default, weltweit), eunet werden; moegliche Eintraege sind world (default, weltweit), eunet (Europa), dnet (Deutschland) und local (nur eigener News-Server).

Ein Nutzer kann auf einen Artikel auf verschiedene Arten reagieren; er kann direkt an den Autor des Artikels per Email schreiben (mail) bzw. antworten (reply), oder er antwortet mit einem neuen Artikel (followup) .

Bei einem Reply oder Follow-up wird die Subject-Zeile im Header des Artikels mit vorangestelltem "Re:" automatisch aus der des Original-Artikels erzeugt; der Newsreader zitiert meist den gesamten Original-Artikel (quote); es sollten jedoch nur die Zeilen, auf die man/frau sich bezieht, stehen bleiben und der Rest geloescht werden. Der News-Server nimmt nur Follow-ups an, in denen mindestens 50% der Zeilen neu hinzugekommen sind (sonst: Error in posting) .

#### sonstiges **=========**

Die meisten Gruppen sind unmoderiert, jeder kann einen beliebigen Artikel in die Gruppe posten. Bestimmte Gruppen sind moderiert, d.h. sie haben einen Moderator, dem die Artikel zunaechst gesendet werden und der sie dann nach Begutachtung in die Gruppe weiterleitet.

In vielen Gruppen wird periodisch (14 taegig oder monatlich) ein sogenanntes FAQ (Frequently Asked Questions) gepostet; es enthaelt das Thema der Gruppe und immer wieder auftauchende Fragen mit Antworten. In der Gruppe news.answers werden die FAQs aus allen Gruppen noch einmal<br>veroeffentlicht. Wichtige Gruppen fuer Anfaenger sind auch veroeffentlicht. Wichtige Gruppen news.newuser.questions und news.announce.newusers.

Ueber die Einrichtung neuer Gruppen entscheiden die NetNews-Nutzer. Dabei wird nach einer ersten Diskussionsphase und nach einem oeffent-<br>lichen "Request/Call for Discussion" (RfD/CfD), in der Gruppe "Request/Call for Discussion" (RfD/CfD), in der news.groups bzw. de.news.groups, ein "Call for Vote" (CfV) gepostet; nun wird namentlich per E-Mail ueber die Einrichtung der neuen Gruppe abgestimmt. Um eine neue Gruppe vorzuschlagen, sollte man die NetNews erst ueber einen laengeren zeitraum lesen, um herauszufinden, ob es nicht schon eine Gruppe mit aehnlichem Inhalt gibt und ob dieses Thema von einer ausreichenden Zahl von Personen diskutiert wird. Neue Marburger Gruppen koennen in der Gruppe Marburg.netnews angeregt und diskutiert werden.

## Netiquette

**===========**

Da an den NetNews jeder lesend und schreibend teilnehmen kann, haben<br>sich einige Verhaltensregeln ausgebildet, die unter dem Namen einige Verhaltensregeln ausgebildet, die Netiquette (Network Etiquette) bekannt sind. Diese Richtlinien wurden

im wesentlichen von Gene Spafford (Purdue University, West Lafayette, USA) formuliert; eine satirische Version ist "Dear Emily Postnews" von<br>Brad Templeton, vql. ftp://ftp.uni-marburg.de/pub/infopool/internet/ ftp://ftp.uni-marburg.de/pub/infopool/internet/ emilys.netiquette.txt.

Einzige Strafmassnahme in den NetNews gegenueber Personen, die die Netiquette verletzen, ist das Senden von "Flames" (Replies mit oder ohne Kommentar an den Schreiber des Artikels); wird dies von nur 0,5% der NetNews-Nutzer gemacht, so hat der Schreiber eine Flut von mehr als 10.000 Mails aufzuarbeiten (flame war).

Folgende Punkte sollten entsprechend der Netiquette beachtet werden:

- Persoenliche Mitteilungen sollten per Email geschickt werden; nur Artikel von allgemeinem Interesse sollten gepostet werden.
- Der Inhalt eines Artikels sollte in den Themenbereich der Gruppe passen, in die er gepostet wird.
- Kommerzielle Artikel sind unerwuescht!
- Gruppen mit der Namensendung ".test" sind fuer' Test-Zwecke reserviert; an vielen Rechnern sind sogenannte Auto-Responder-Programme vorhanden, die auf Artikel zu diesen Gruppen mit einem Email-Reply antworten.
- Mit dem Posten eines Artikels in mehrere Gruppen (cross posting) sollte manjfrau sparsam umgehen und einen Verweis auf die Gruppe machen, in die die Antworten gepostet werden sollen mit einer Zeile: "Followup-To: newsgroup. yyz" oder "Followup-To: poster". Im letzten Fall fuegen die meisten Newsreader bei einem Reply die Email-Adresse des Absenders ein und die Antworten gehen nicht in die News.
- Beim Zitieren (quote) sollten nur gelassen werden. (Error in posting, sind, s.o.). die notwendigen Zeilen stehenfalls nicht 50% der Zeilen neu
- Umlaute und sonstige Sonderzeichen sollten nicht verwendet werden.
- Die Subject-Zeile sollte aussagekraeftig und kurz sein, also nicht: "Subject: Probleme mit einem Textverarbeitungsprogramm", sondern "Subject: MSWord6, Formatieren der Kopfzeile".
- Am Ende einer Mail bzw. eines Artikels sollten keine oder nur kurze Signatur-Files angefuegt werden; der Absender kann im Header des Artikels ausreichend gekennzeichnet werden.

Literatur: **------------ ----------**

Grace Todino, Dale Dougherty: "Using UUCP and Usenet" O'Reilly & Associates, Inc., Sebastopol, CA, ISBN: 0-937175-10-2

Tim O'Reilly, Grace Todino: "Managing UUCP and Usenet" O'Reilly & Associates, Inc., Sebastopol, CA, ISBN: 0-937175-48-X

Brendan P. Kahoe: Zen and the Art of Internet" Die erste Auflage ist auf dem Marburger aFTP-Server zu finden, die zweite Auflage: Prentice Hall, Englewood Cliffs, NJ

Ed Krol: "The Whole Internet" O'Reilly & Associates, Inc., Sebastopol, CA Electronic Frontier Foundation: "Big Dummy's Guide to the Internet", vgl. ftp://ftp.uni-marburg.de/pub/infopool/interne<mark>t</mark>

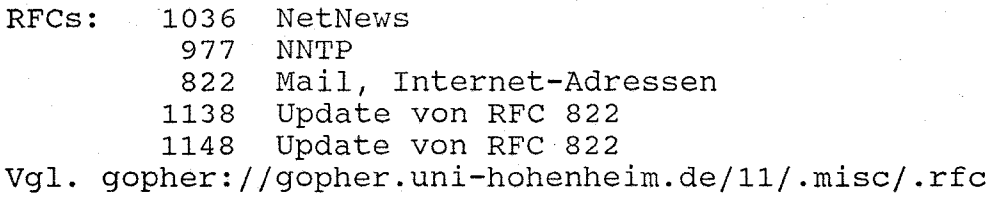

Internet Handbuch des RRZN Hannover, erhaeltlich im Sekretariat des HRZ

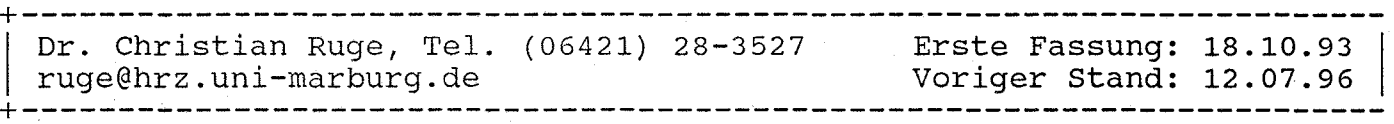